# Package 'CA3variants'

April 28, 2020

Type Package

Title Three-Way Correspondence Analysis Variants

Version 2.5

Date 2020-04-27

Author Rosaria Lombardo, Eric J Beh and Michel van de Velden

Maintainer Rosaria Lombardo <rosaria.lombardo@unicampania.it>

Description Provides four variants of three-way correspondence analysis (ca): three-way symmetrical ca, three-way non-symmetrical ca, three-way ordered symmetrical ca and three-way ordered non-symmetrical ca.

**Depends**  $R$  ( $> 3.0.1$ ), methods, tools, ggforce, gridExtra, ggrepel, multichull

Imports ggplot2, plotly

LazyData true

License  $GPL (> 2)$ 

URL <https://www.R-project.org>

NeedsCompilation no

Repository CRAN

Date/Publication 2020-04-28 19:00:02 UTC

# R topics documented:

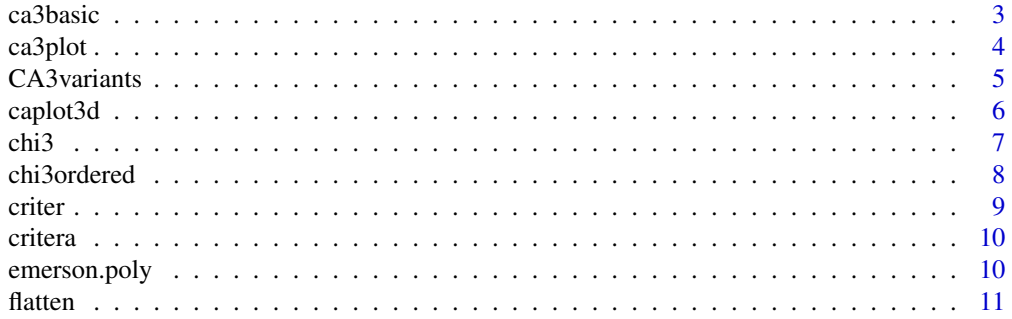

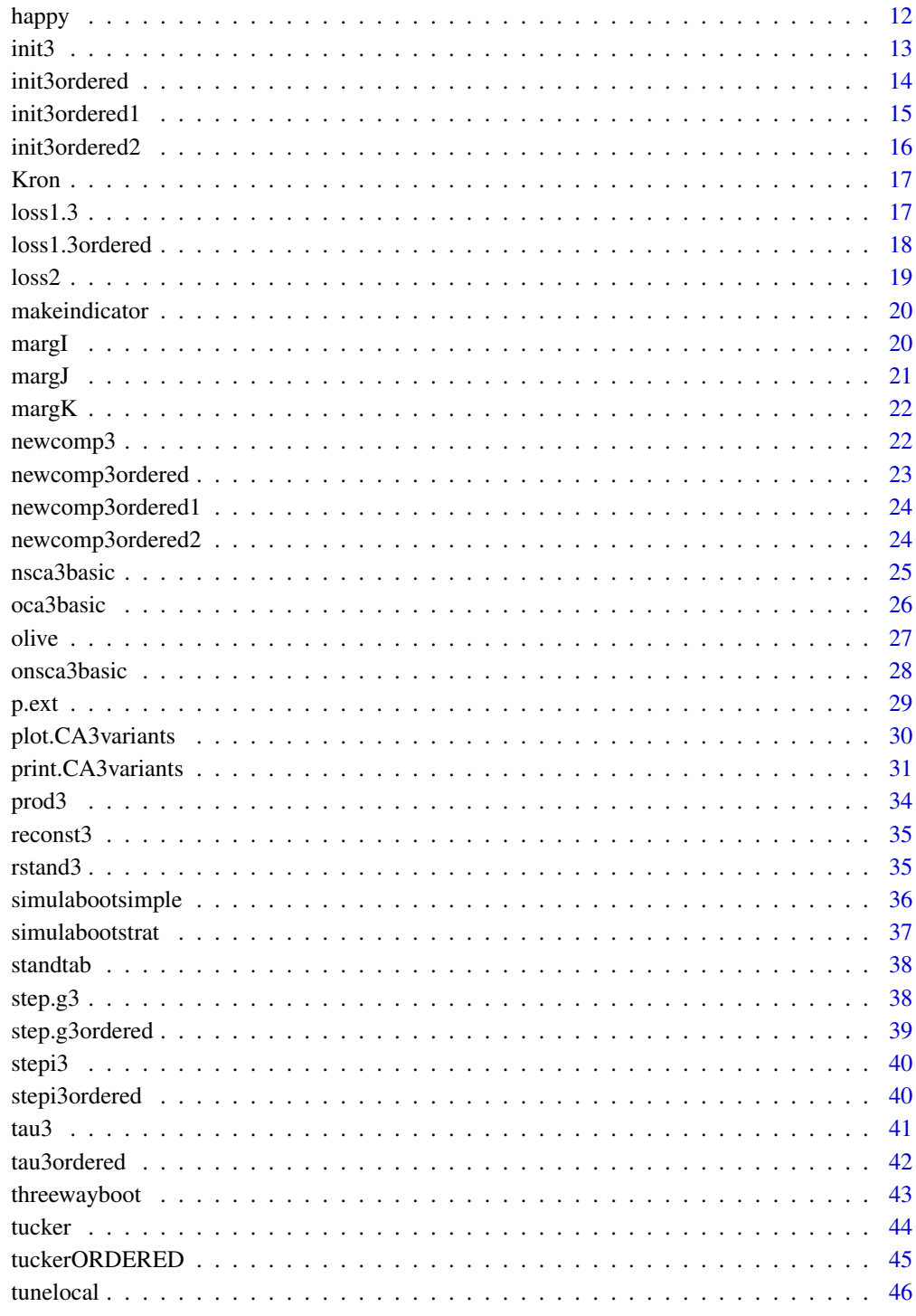

<span id="page-2-0"></span>

This function is used in the main function CA3variants when the input parameter is ca3type="CA3". It performs the three-way symmetrical correspondence analysis by TUCKALS3 algorithm.

# Usage

ca3basic(x, p, q, r, test =  $10^{\circ}$ -6, ctr = T, std = T)

# Arguments

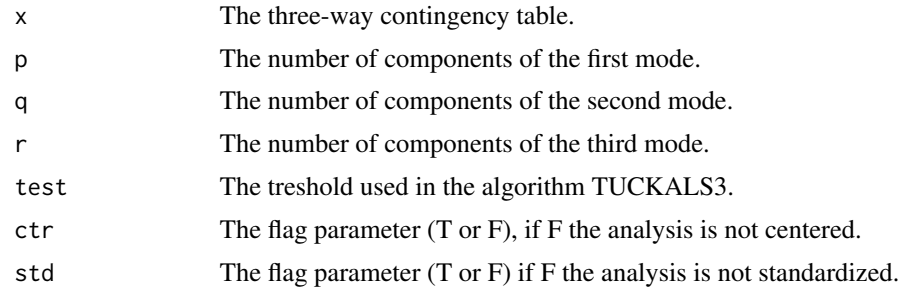

# Value

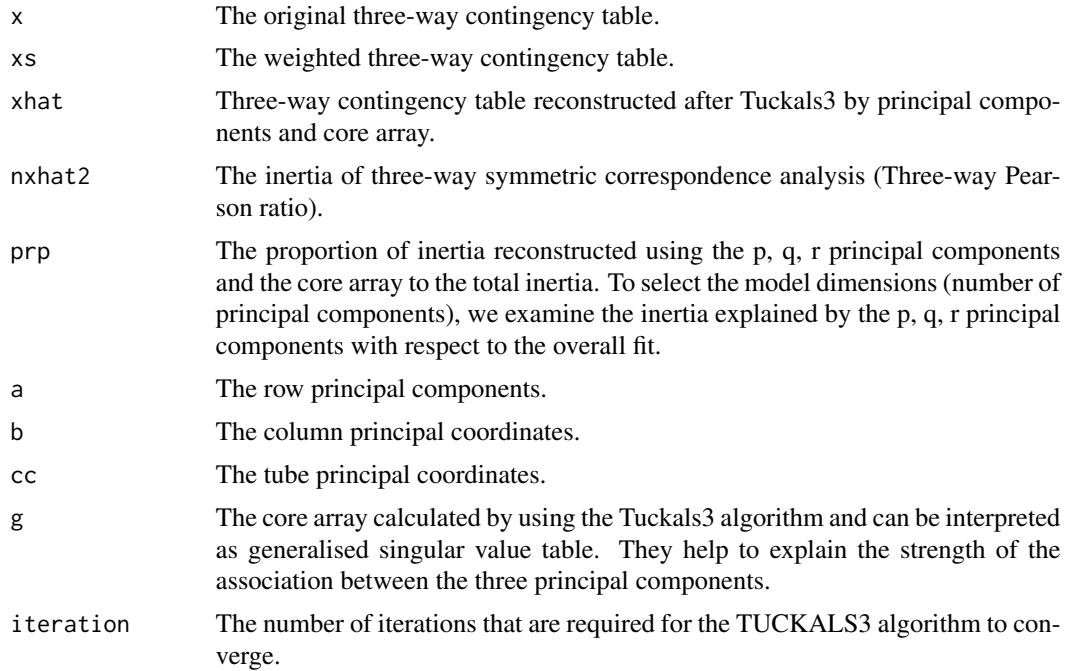

# <span id="page-3-0"></span>Author(s)

Rosaria Lombardo, Eric J Beh.

#### References

Beh EJ and Lombardo R (2014). Correspondence Analysis, Theory, Practice and New Strategies. John Wiley & Sons.

ca3plot *Row isometric biplot or Column isometric biplot*

# Description

This function is used in the main plot function when the plot type parameter is plottype = "biplot" and the variants of three-way CA are not ordered. It can produce a row or a column biplot.

#### Usage

```
ca3plot(frows, gcols, firstaxis, lastaxis, nseg, inertiapc, thingseg, col1, col2,
col3, size1, size2)
```
# Arguments

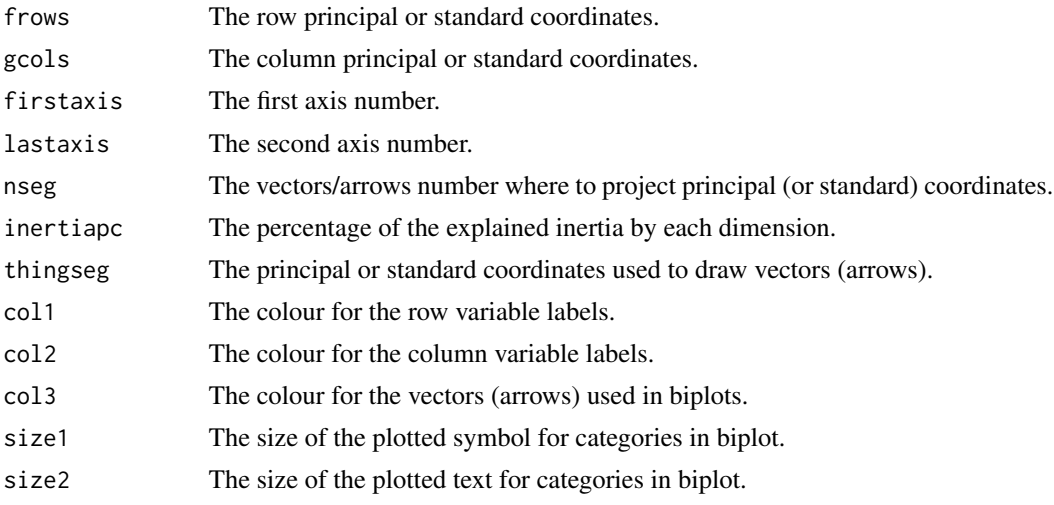

# Note

This function depends on the R library plotly.

# Author(s)

Rosaria Lombardo and Eric J. Beh

#### <span id="page-4-0"></span>CA3variants 5

# References

Beh EJ and Lombardo R 2014 Correspondence Analysis: Theory, Practice and New Strategies. Wiley.

Lombardo R Beh EJ 2016 Variants of Simple Correspondence Analysis. The R Journal, 8 (2), 167–184.

CA3variants *Correspondence Analysis variants for three-way contingency tables*

# Description

This function performs the three-way symmetrical (when ca3type = "CA3") and non-symmetrical correspondence analysis (when ca3type = "NSCA3") by using the Tucker3 decomposition and an ordered variant of three-way symmetrical correspondence analysis (when ca3type = "OCA3") by using the Trivariate Moment Decomposition. The non-symmetrical variant considers the three variables asymmetrically related, such that one of the variables is the response to be predicted given the other two variables. It calculates the coordinates and inertia values of the chosen analyses.

#### Usage

CA3variants(Xtable,  $p = dim(Xtable)[[1]]$ ,  $q = dim(Xtable)[[2]]$ ,  $r = dim(Xtable)[[3]]$ , ca3type = "CA3", test =  $10^{\circ}$ -6, norder = 3)

# Arguments

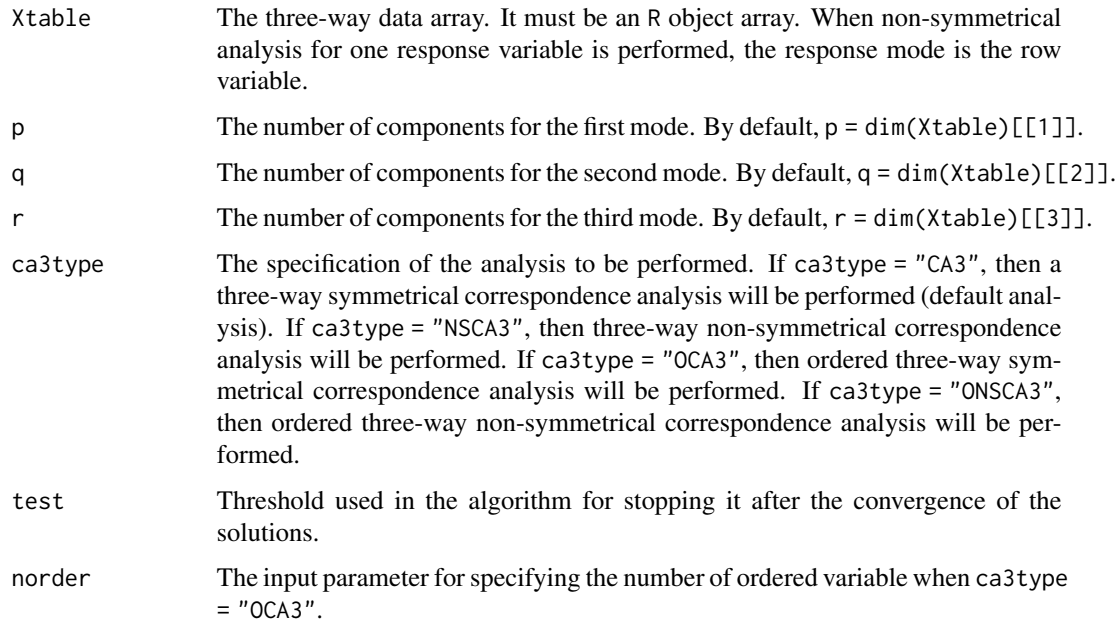

#### <span id="page-5-0"></span>Details

This function recall internally many other functions, depending on the setting of the input parameters. After performing three-way symmetric or non-symmetric correspondence analysis, it recall two functions for printing and plotting the results. These two important functions are print. CA3variants and plot.CA3variants.

#### Value

The value of output returned depends on the kind of analysis performed. For a detailed description of the output one can see:

the output value of ca3basic if the input parameter is ca3type="CA3"; the output value of nsca3basic if the input parameter is ca3type="NSCA3"; the output value of oca3basic if the input parameter is ca3type="OCA3" the output value of onsca3basic if the input parameter is ca3type="ONSCA3"

#### Author(s)

Rosaria Lombardo, Eric J Beh, Ida Camminatiello.

#### References

Beh EJ and Lombardo R (2014). Correspondence Analysis, Theory, Practice and New Strategies. John Wiley & Sons.

Kroonenberg PM (1994). The TUCKALS line: a suite of programs for three-way data analysis. Computational Statistics and Data Analysis, 18, 73–96.

#### Examples

```
data(happy)
CA3variants(happy, p=2, q=2, r=2, ca3type = "CA3")
CA3variants(happy, p=2, q=2, r=2, ca3type = "OCA3")
CA3variants(happy,p=2,q=2,r=2, ca3type = "NSCA3")
CA3variants(happy,p=2,q=2,r=2, ca3type = "ONSCA3")
```
caplot3d *Three dimensional correspondence plot*

# Description

This function is used in the plot function plot.CAvariants when the logical parameter is plot3d = TRUE. It produces a 3-dimensional visualization of the association.

#### Usage

```
caplot3d(coordR, coordC, inertiaper, firstaxis = 1, lastaxis = 2, thirdaxis = 3)
```
<span id="page-6-0"></span>chi3 7

### **Arguments**

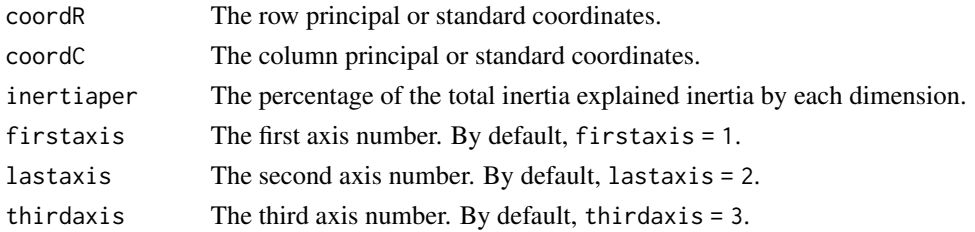

# Note

This function depends on the R library plotly.

# Author(s)

Rosaria Lombardo and Eric J. Beh

# References

Beh EJ and Lombardo R 2014 Correspondence Analysis: Theory, Practice and New Strategies. Wiley.

Lombardo R Beh EJ 2016 Variants of Simple Correspondence Analysis. The R Journal, 8 (2), 167–184.

chi3 *The partition of the Pearson three-way index*

#### Description

When three categorical variables are symmetrically related, we can analyse the strength of the association using the three-way Pearson mean square contingency coefficient, named the chi-squared index. The function chi3 partitions the Pearson phi-squared statistic when in CA3variants we set the parameter ca3type = "CA3".

#### Usage

 $chi3(f3, \text{ digits} = 3)$ 

# Arguments

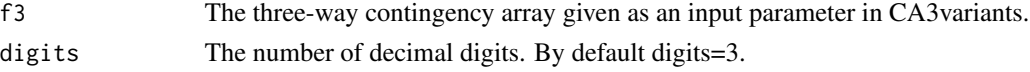

# Value

The partition of the Pearson index into three two-way association terms and one three-way association term. It also shows the explained inertia, the degrees of freedom and p-value of each term of the partition.

#### <span id="page-7-0"></span>Author(s)

Rosaria Lombardo, Eric J Beh, Ida Camminatiello.

#### References

Beh EJ and Lombardo R (2014). Correspondence Analysis, Theory, Practice and New Strategies. John Wiley & Sons.\ Carlier A and Kroonenberg P (1996). Decompositions and biplots in three-way correspondence analysis. Psychometrika, 61, 355-373.

#### Examples

data(happy) chi3(f3=happy, digits=3)

chi3ordered *The partition of the Pearson three-way index.*

#### Description

When three categorical variables are symmetrically related, we can analyse the strength of the symmetrical association using the three-way Pearson statistic. The function chi3ordered partitions the Pearson phi-squared statistic using orthogonal polynomials when, in CA3variants, we set the parameter ca3type = "OCA3".

#### Usage

chi3ordered(f3, digits = 3)

#### **Arguments**

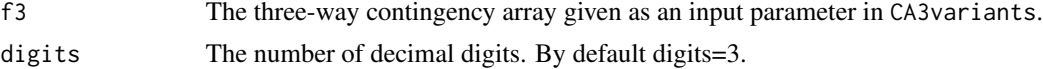

#### Value

The partition of the Pearson index into three two-way association terms and one three-way association term. It also shows the polynomial componets of inertia, the percentage of explained inertia, the degrees of freedom and p-value of each term of the partition.

#### Author(s)

Rosaria Lombardo, Eric J Beh, Ida Camminatiello.

# References

#### <span id="page-8-0"></span>criter that the contract of the contract of the contract of the contract of the contract of the contract of the contract of the contract of the contract of the contract of the contract of the contract of the contract of th

# Examples

```
data(happy)
chi3ordered(f3=happy, digits=3)
```
# criter *The stopping criteria for the Tucker3 algorithm*

# Description

The function computes the stopping criteria needed for the Tucker3 algorithm.

#### Usage

criter(x, xhat)

# Arguments

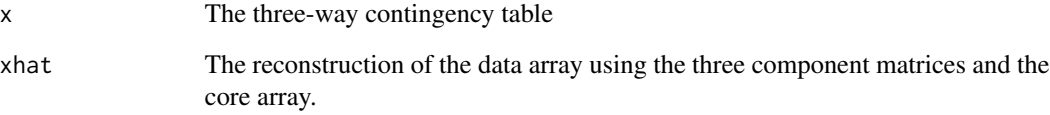

# Value

The criterion used in Tuckals3 is the sum of squares of the differences between the weighted data array and the reconstructed data array.

# Author(s)

Rosaria Lombardo, Eric J Beh.

#### References

<span id="page-9-0"></span>

The function critera is used to define the criterion of the Tucker3 algorithm.

# Usage

critera(aold, anew)

### Arguments

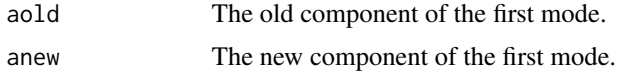

# Author(s)

Rosaria Lombardo, Eric J Beh

#### References

Beh EJ and Lombardo R (2014). Correspondence Analysis, Theory, Practice and New Strategies. John Wiley & Sons.

emerson.poly *Orthogonal polynomials*

# Description

This function is called from the function oca3basic when in CA3variants we set ca3type = "OCA3". It allows the analyst to compute the orthogonal polynomials of the ordered categorical variable. The number of the polynomials is equal to the variable category less one. The function computes the polynomial transformation of the ordered categorical variable.

#### Usage

emerson.poly(mj, pj)

# Arguments

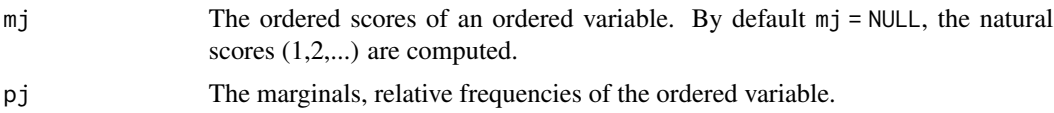

#### <span id="page-10-0"></span>flatten til 11. mars 11. mars 11. mars 11. mars 11. mars 11. mars 11. mars 11. mars 11. mars 11. mars 11. mars

# Value

Describe the value returned

B The matrix of the orthogonal polynomials without the trivial polynomial.

# Note

Note that the sum of the marginals of the ordered variables should be one.

# Author(s)

Rosaria Lombardo and Eric J Beh.

# References

Beh EJ and Lombardo R 2014 Correspondence Analysis: Theory, Practice and New Strategies. John Wiley & Sons. Emerson PL 1968 Numerical construction of orthogonal polynomials from a general recurrence formula. Biometrics, 24 (3), 695-701.

Lombardo R Beh EJ Variants of Simple Correspondence Analysis. The R Journal, 8 (2), 167–184.

# Examples

emerson.poly(c(1,2,3,4,5), as.vector(c(.1,.2,.3,.2,.2)))

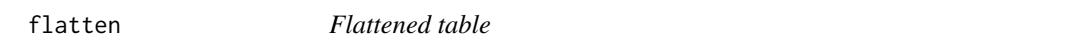

# Description

The function flattens the three-way table into the concatenation of two-way matrices.

#### Usage

flatten(x)

# Arguments

x The three-way contingency table.

# Details

It is utilised by a number of functions: CA3variants, reconst3, newcomp3 and step.g3.

#### Value

x The flattened table of size I,JK where I, J and K are the number of the categories of rows, columns and tubes, respectively.

#### <span id="page-11-0"></span>Author(s)

Rosaria Lombardo, Eric J Beh.

#### References

Beh EJ and Lombardo R (2014). Correspondence Analysis, Theory, Practice and New Strategies. John Wiley & Sons.

happy *Three-way contingency table*

# Description

This three-way contingency table represents an historical data set found in Beh and Lombardo (2014).

#### Usage

data(happy)

#### Format

The format is:

row names [1:3] "H1", "H2", "H3" col names [1:5] "S1", "S2", "S3", "S4", "S5" tube names [1:4] "E1", "E2", "E3", "E4"

# References

Beh EJ and Lombardo R 2014 Correspondence Analysis: Theory, Practice and New Strategies. John Wiley & Sons.

#### Examples

```
happy <-
structure(c(15, 17, 7, 34, 53, 20, 36, 70, 23, 22, 67, 16, 61,
79, 36, 31, 60, 5, 60, 96, 12, 46, 45, 11, 25, 40, 12, 26, 31,
7, 35, 63, 5, 45, 74, 10, 30, 39, 4, 13, 24, 4, 8, 7, 3, 18,
15, 2, 14, 15, 1, 3, 9, 2, 3, 2, 0, 4, 1, 1), .Dim = c(3L, 5L,
4L), .Dimnames = list(c("H1", "H2", "H3"), c("S1", "S2", "S3",
"S4", "S5"), c("E1", "E2", "E3", "E4")))
dim(happy)
```
<span id="page-12-0"></span>

The function is utilised from the function tucker to compute the initial components for each of the three categorical variables.

#### Usage

init3(x, p, q, r)

# Arguments

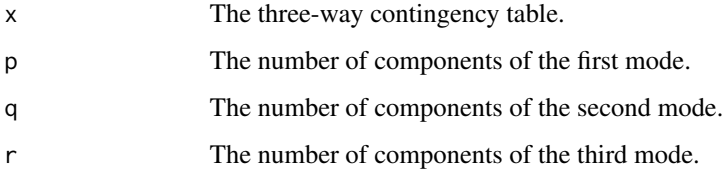

# Value

The initial components for each of the three categorical variables.

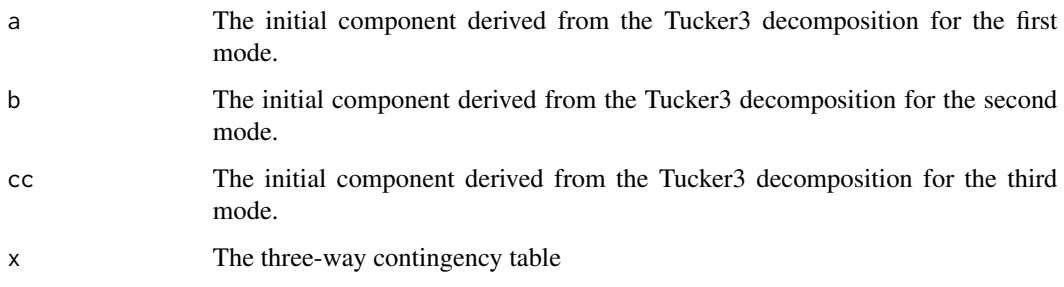

#### Author(s)

Rosaria Lombardo, Eric J Beh, Ida Camminatiello.

# References

<span id="page-13-0"></span>

The function is utilised from the function tuckerordered to compute the initial components for each of the three ordered categorical variables.

# Usage

init3ordered(x, p, q, r, x0)

### Arguments

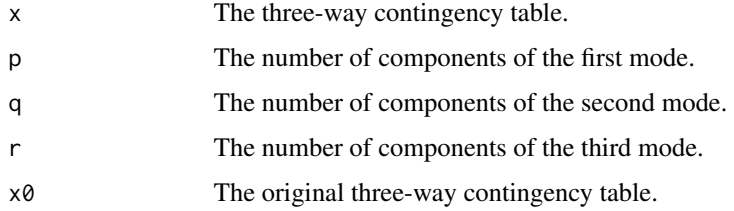

#### Value

The initial components for each of the three categorical variables.

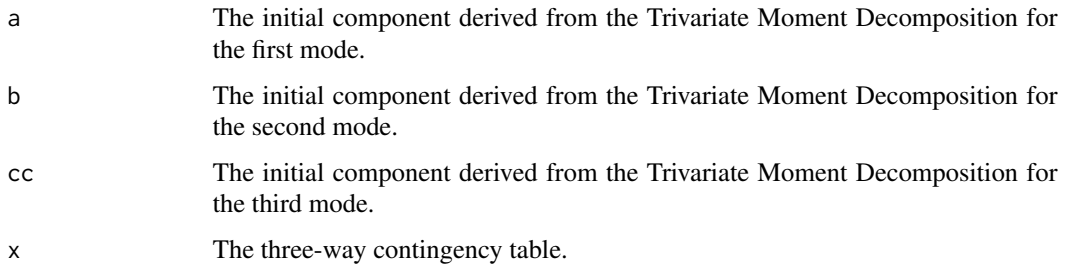

#### Author(s)

Rosaria Lombardo, Eric J Beh, Ida Camminatiello.

# References

<span id="page-14-0"></span>

The function is utilised from the function tuckerORDERED to compute the initial components for the first ordered categorical variables.

# Usage

init3ordered1(x, p, q, r, x0)

# Arguments

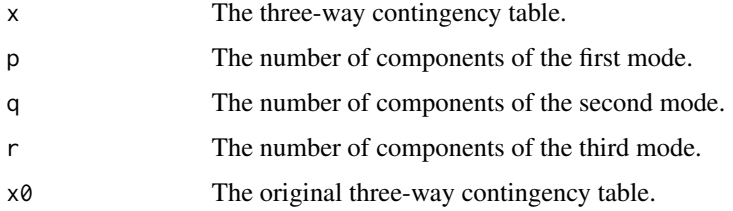

#### Value

The initial components for each of the three categorical variables.

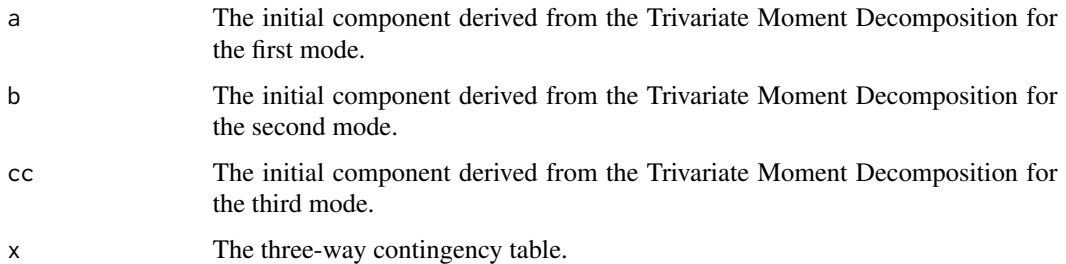

#### Author(s)

Rosaria Lombardo, Eric J Beh, Ida Camminatiello.

# References

<span id="page-15-0"></span>

The function is utilised from the function tuckerordered to compute the initial components for each of the two ordered categorical variables.

# Usage

init3ordered2(x, p, q, r, x0)

### Arguments

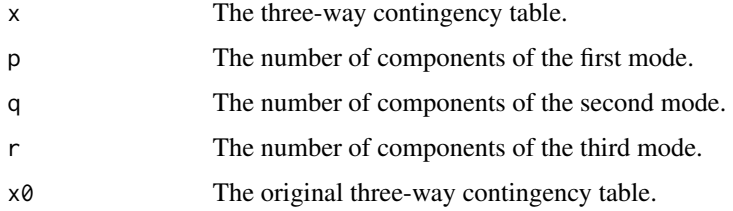

#### Value

The initial components for each of the three categorical variables.

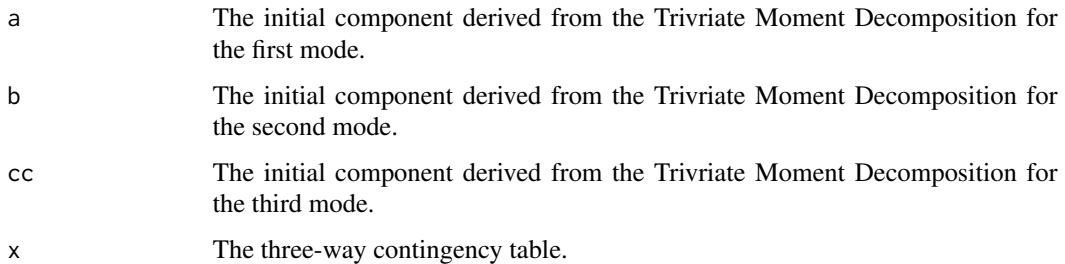

#### Author(s)

Rosaria Lombardo, Eric J Beh, Ida Camminatiello.

# References

<span id="page-16-0"></span>

The function performs the Kronecker product. Starting from two matrices of dimension IxP and JxQ the resulting matrix will be of dimension IxJ,PxQ.

# Usage

Kron(a, b)

#### Arguments

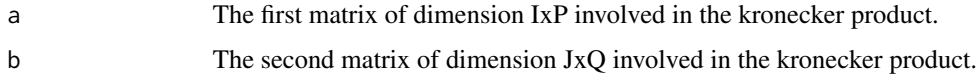

# Details

This function is utilised from several other functions like CA3variants, newcomp3, step.g3 and reconst3.

#### Author(s)

Rosaria Lombardo, Eric J Beh, Ida Camminatiello.

# References

Beh EJ and Lombardo R (2014). Correspondence Analysis, Theory, Practice and New Strategies. John Wiley & Sons.

loss1.3 *General loss criterion*

#### Description

This function represents the general loss function on which is based Tuckals3 and calculates the difference between two arrays, x and xhat, where x is the three-way contingency table and xhat is the reconstruction of this table by means of components and core array.

#### Usage

loss1.3(param, comp.old)

#### <span id="page-17-0"></span>Arguments

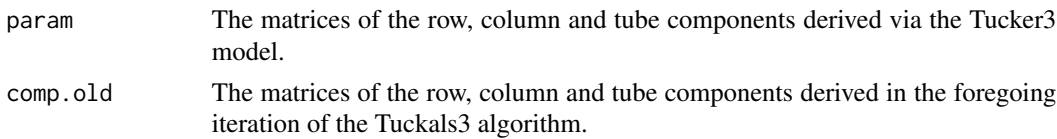

# Value

The difference between three-way contingency table and its reconstruction from the Tucker3 model.

#### Author(s)

Rosaria Lombardo, Eric J Beh, Ida Camminatiello.

# References

Beh EJ and Lombardo R (2014). Correspondence Analysis, Theory, Practice and New Strategies. John Wiley & Sons.

loss1.3ordered *General loss criterion*

# Description

This function represents the general loss function on which is based the Trivariate Moment Decomposition and calculates the difference between two arrays, x and xhat, where x is the three-way contingency table and xhat is the reconstruction of this table by means of components and core array.

# Usage

```
loss1.3ordered(param, comp.old)
```
# Arguments

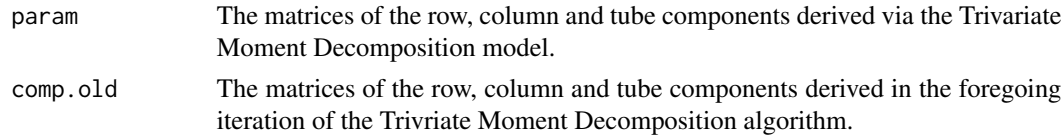

# Value

The difference between three-way contingency table and its reconstruction from the Trivariate Moment Decomposition model.

# Author(s)

Rosaria Lombardo, Eric J Beh, Ida Camminatiello.

#### <span id="page-18-0"></span> $\log 2$  19

# References

Beh EJ and Lombardo R (2014). Correspondence Analysis, Theory, Practice and New Strategies. John Wiley & Sons.

loss2 *Difference between two successive components*

# Description

The function computes the difference between two successive components in the iteration of the Tuckals3 algorithm.

# Usage

loss2(param, comp.old)

# Arguments

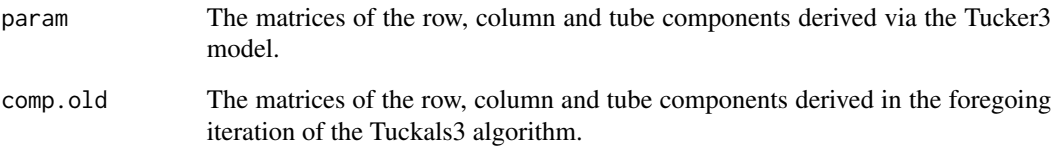

# Value

The difference between two successive components in the iteration of the Tuckals3 algorithm.

# Author(s)

Rosaria Lombardo and Eric J Beh.

### References

From a three-way contingency table (as can be used in CA3variants), it gives the N x total number of categories (rows+cols+tubs) indicator matrix

# Usage

makeindicator(X)

# Arguments

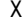

The three-way data array. It must be an R object array.

# Value

Z Output: the N x total number of categories (rows+cols+tubs) indicator matrix

# Author(s)

Rosaria Lombardo, Michel van de Velden, Eric J Beh.

# References

Beh EJ and Lombardo R (2014). Correspondence Analysis, Theory, Practice and New Strategies. John Wiley & Sons.\

#### Examples

data(happy) makeindicator(happy)

margI *Row marginals of a three-way contingency table*

# Description

This function computes the row marginals of the three-way contingency table specified by the input parameter.

#### Usage

margI(m)

#### <span id="page-20-0"></span>margJ 21

#### Arguments

m The three-way contingency table.

# Value

The row marginals of the considered three-way contingency table.

#### Author(s)

Rosaria Lombardo, Eric J Beh, Ida Camminatiello.

# References

Beh EJ and Lombardo R (2014). Correspondence Analysis, Theory, Practice and New Strategies. John Wiley & Sons.

margJ *Column marginals of a three-way contingency table*

# Description

The function computes the column marginals of the three-way contingency table specified by the input parameter.

#### Usage

margJ(m)

## Arguments

m The three-way contingency table.

#### Value

The column marginals of the considered three-way contingency table.

# Author(s)

Rosaria Lombardo, Eric J Beh, Ida Camminatiello.

#### References

<span id="page-21-0"></span>

The function computes the tube marginals of the three-way contingency table specified by the input parameter.

#### Usage

margK(m)

#### Arguments

m The three-way contingency table.

#### Value

The tube marginals of the considered three-way contingency table.

# Author(s)

Rosaria Lombardo, Eric J Beh, Ida Camminatiello.

# References

Beh EJ and Lombardo R (2014). Correspondence Analysis, Theory, Practice and New Strategies. John Wiley & Sons.

newcomp3 *Updated component matrices*

# Description

The function computes the updated component matrices of the Tucker3 decomposition.

#### Usage

```
newcomp3(param)
```
#### Arguments

param The initial matrices of the row, column and tube components derived via the init3 function.

# <span id="page-22-0"></span>newcomp3ordered 23

# Details

It is utilised from the function tucker.

#### Author(s)

Rosaria Lombardo, Eric J Beh, Ida Camminatiello.

#### References

Beh EJ and Lombardo R (2014). Correspondence Analysis, Theory, Practice and New Strategies. John Wiley & Sons.

newcomp3ordered *Updated component matrices*

# Description

The function computes the updated component matrices of the Trivariate Moment Decomposition. It is supposed that the number of the ordered categorical variables is equal to 3.

#### Usage

```
newcomp3ordered(param)
```
#### Arguments

param The initial matrices of the row, column and tube components derived via the init3 function.

# Details

It is utilised from the function tuckerORDERED.

#### Author(s)

Rosaria Lombardo, Eric J Beh, Ida Camminatiello.

# References

<span id="page-23-0"></span>

The function computes the updated component matrices of the Trivariate Moment Decomposition. It is supposed that the number of the ordered categorical variables is equal to 1.

#### Usage

```
newcomp3ordered1(param)
```
# Arguments

param The initial matrices of the row, column and tube components derived via the init3 function.

#### Details

It is utilised from the function tuckerORDERED.

## Author(s)

Rosaria Lombardo, Eric J Beh, Ida Camminatiello.

# References

Beh EJ and Lombardo R (2014). Correspondence Analysis, Theory, Practice and New Strategies. John Wiley & Sons.

newcomp3ordered2 *Updated component matrices*

# **Description**

The function computes the updated component matrices of the Trivariate Moment Decomposition. It is supposed that the number of the ordered categorical variables is equal to 2.

#### Usage

```
newcomp3ordered2(param)
```
#### Arguments

param The initial matrices of the row, column and tube components derived via the init3 function.

#### <span id="page-24-0"></span>nsca3basic 25

# Details

It is utilised from the function tuckerORDERED.

#### Author(s)

Rosaria Lombardo, Eric J Beh, Ida Camminatiello.

# References

Beh EJ and Lombardo R (2014). Correspondence Analysis, Theory, Practice and New Strategies. John Wiley & Sons.

nsca3basic *Three-way Non-Symmetrical Correspondence Analysis*

#### Description

This function is used in the main function CA3variants when the input parameter is catype="NSCA3". It decomposes the Marcotorchino index, computes principal axes, coordinates, weights of rows and columns,

total inertia (equal to the Marcotorchino index) and the rank of the matrix.

#### Usage

 $nsca3basic(x, p, q, r, test = 10^{\wedge}-6, ctr = T, std = T)$ 

# Arguments

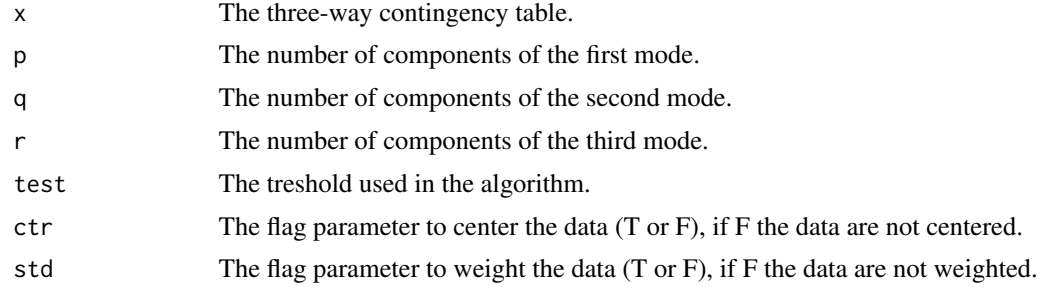

#### Value

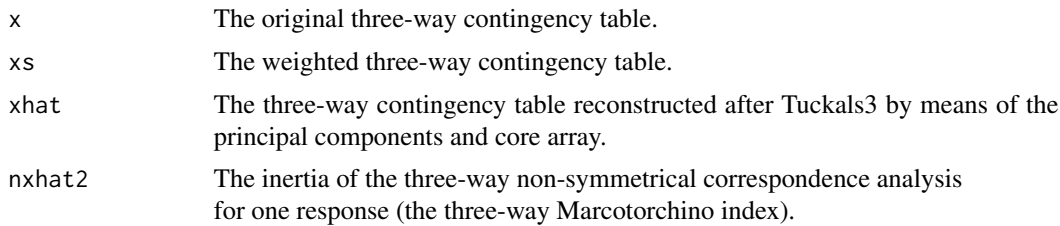

<span id="page-25-0"></span>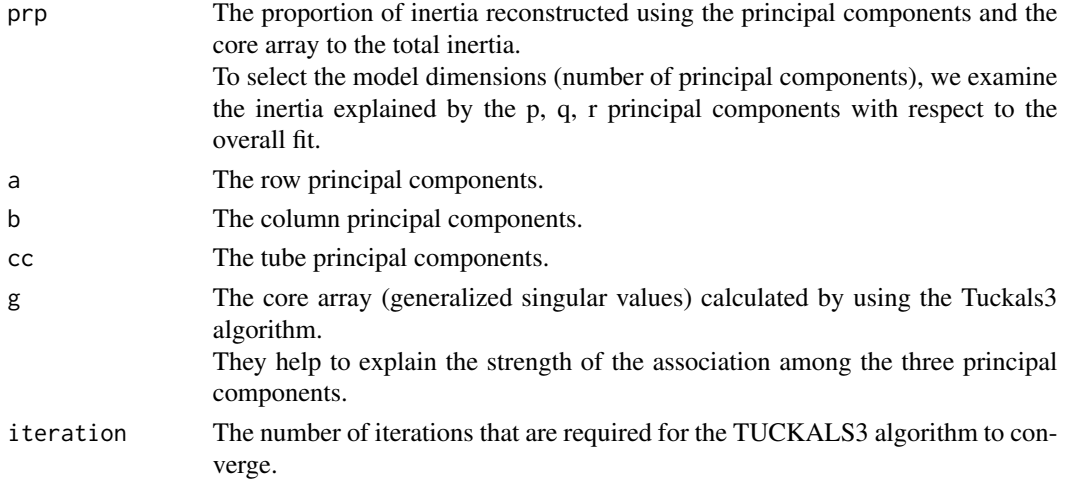

#### Author(s)

Rosaria Lombardo, Eric J Beh, Ida Camminatiello.

# References

Beh EJ and Lombardo R (2014). Correspondence Analysis, Theory, Practice and New Strategies. John Wiley & Sons.

oca3basic *Three-way Ordered Symmetrical Correspondence Analysis*

# Description

This function is used in the main function CAvariants when the input parameter is ca3type="OCA3". It performs the three-way symmetric correspondence analysis by TUCKALS3.

# Usage

```
oca3basic(x, p, q, r, test = 10^{\circ}-6, ctr = T, std = T, norder=3)
```
# Arguments

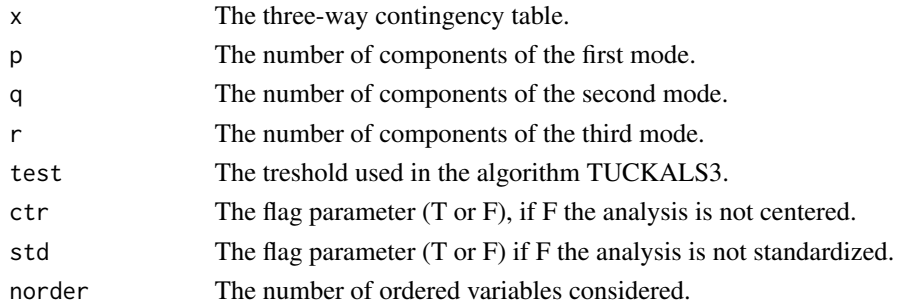

#### <span id="page-26-0"></span>olive 27

# Value

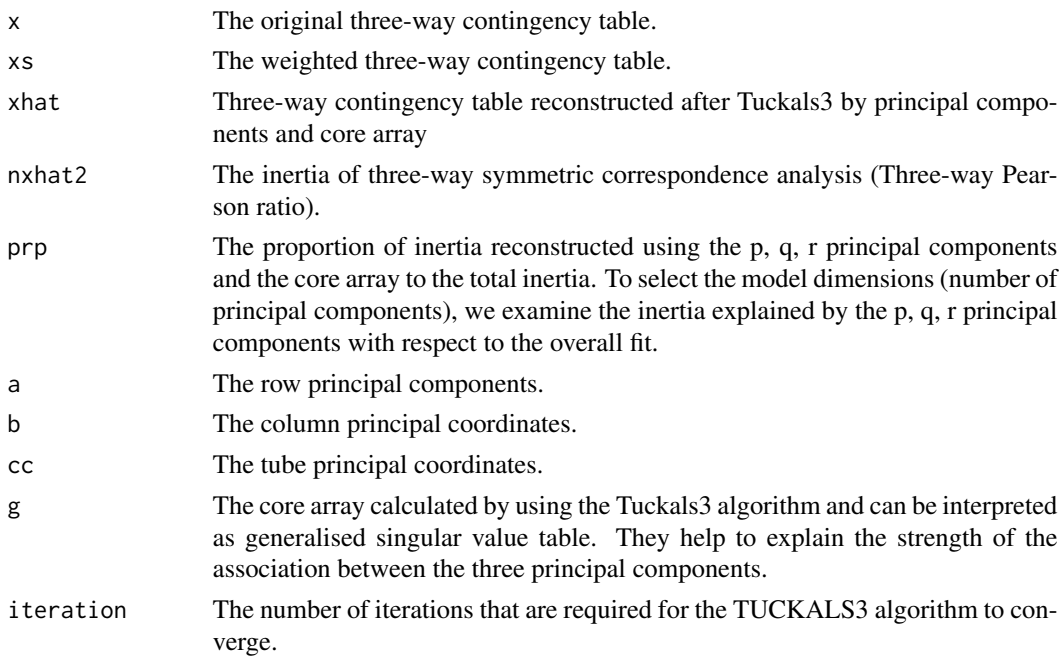

# Author(s)

Rosaria Lombardo, Eric J Beh.

# References

Beh EJ and Lombardo R (2014). Correspondence Analysis, Theory, Practice and New Strategies. John Wiley & Sons.

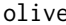

Three-way contingency table

# Description

This three-way contingency table represents an historical data set found in Agresti (1990).

#### Usage

```
data(olive)
```
# Format

The format is:

```
row names [1:6] "A", "B", "C", "D", "E", "F" col names [1:3] "NW", "NE", "SW" tube names [1:2]
"urban", "rural"
```
# <span id="page-27-0"></span>References

Beh EJ and Lombardo R 2014 Correspondence Analysis: Theory, Practice and New Strategies. John Wiley & Sons.

# Examples

```
olive <-structure(c(20, 15, 12, 17, 16, 28, 18, 17, 18, 18,
6, 25, 12, 9, 23, 21, 19, 30, 30, 22, 21, 17, 8,
12, 23, 18, 20, 18, 10, 15, 11, 9, 26, 19, 17, 24
), \DeltaDim = c(6L, 3L, 2L), \DeltaDimnames = list(c("A", "B", "C", "D",
"E", "F"), c("NW", "NE", "SW"), c("urban", "rural")))
dim(olive)
data(olive)
```
onsca3basic *Three-way Ordered Non-Symmetrical Correspondence Analysis*

# Description

This function is used in the main function CAvariants when the input parameter is ca3type="ONSCA3". It performs the three-way symmetric correspondence analysis by TUCKALS3.

# Usage

onsca3basic(x, p, q, r, test =  $10^{\circ}$ -6, ctr = T, std = T, norder=3)

#### Arguments

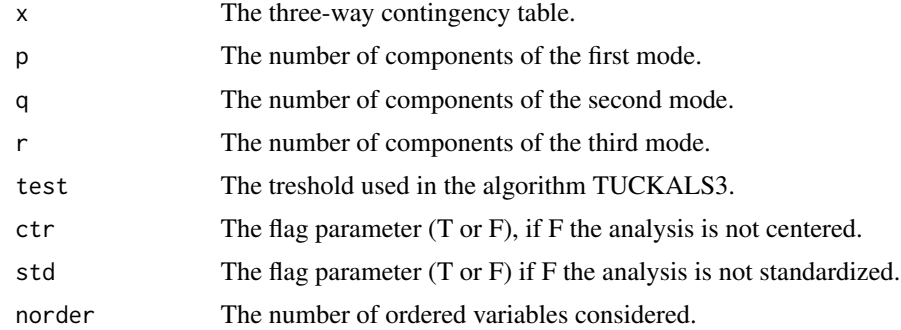

# Value

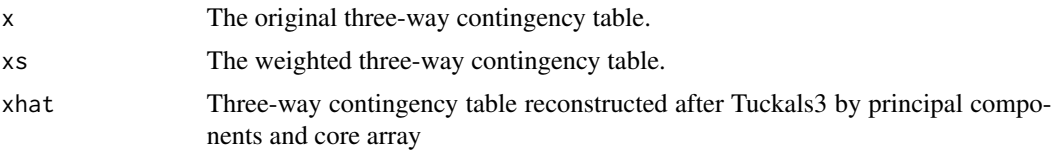

<span id="page-28-0"></span>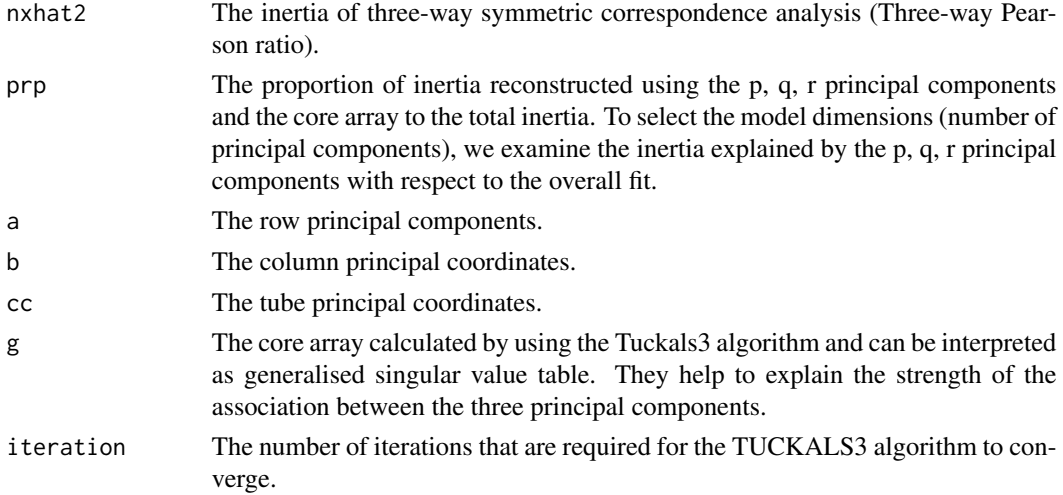

#### Author(s)

Rosaria Lombardo, Eric J Beh.

#### References

Beh EJ and Lombardo R (2014). Correspondence Analysis, Theory, Practice and New Strategies. John Wiley & Sons.

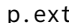

p.ext *The external product in Tuckals3.*

#### Description

The computation of external product between the principal components.

# Usage

p.ext(x,y)

# Arguments

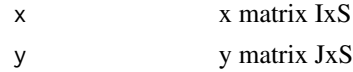

# Value

resultant matrix (IxJ),S with elements xis per yis

# Author(s)

Rosaria Lombardo, Eric J Beh, Ida Camminatiello.

#### <span id="page-29-0"></span>References

Beh EJ and Lombardo R (2014). Correspondence Analysis, Theory, Practice and New Strategies. John Wiley & Sons.

plot.CA3variants *Graphical display resulting from* CAvariants3

# Description

The function plot.CA3variants allows the analyst to graphically display the biplot from their analysis. When the input parameter is biptype = "column-tube", the function displays the columntube interactive biplot. When the input parameter is biptype = "row", the function displays the row interactive biplot. By default, biptype = "column-tube".

# Usage

```
## S3 method for class 'CA3variants'
plot(x, firstaxis = 1, lastaxis = 2, cex = 0.8,
biptype="column-tube", scaleplot = 1, plot3d = FALSE, pos=1,
size1=1, size2=2, invproj = FALSE, col1 = "blue", col2 = "red",...)
```
#### Arguments

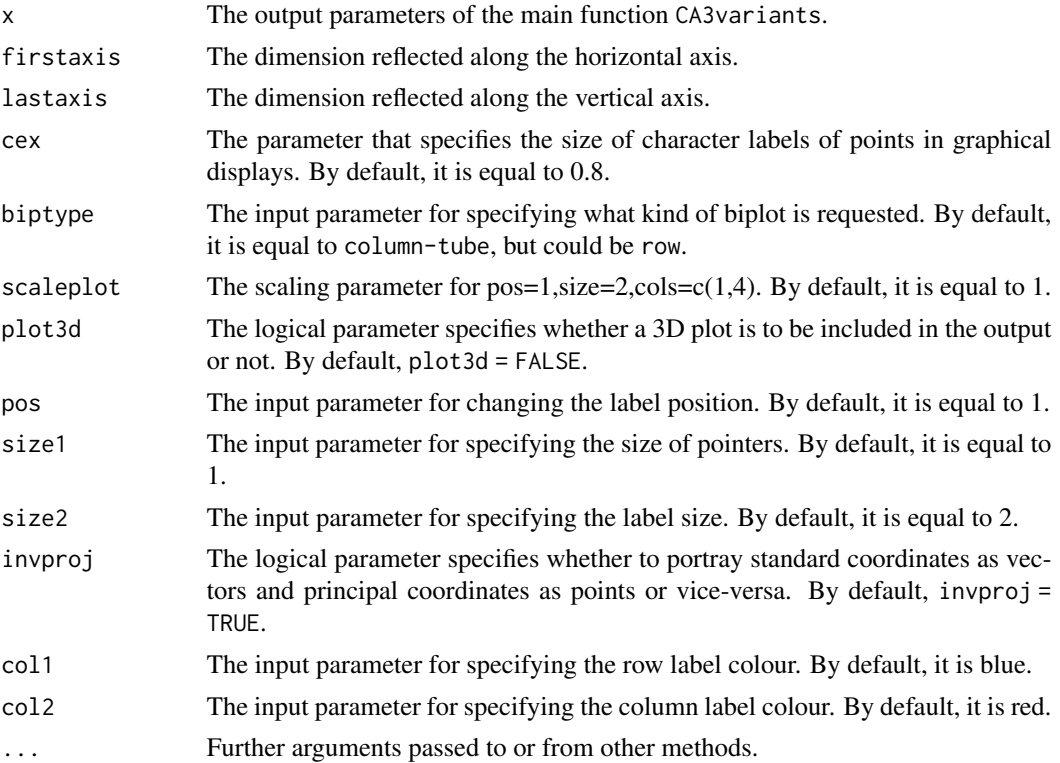

#### <span id="page-30-0"></span>Details

It is utilised by the main function CA3variants and uses the secondary graphical function graph2poly.

#### Value

Graphical displays of three-way correspondence analysis variants. Interactive plots or biplots are the graphical results of this function.

#### Author(s)

Rosaria Lombardo, Eric J Beh, Ida Camminatiello.

#### References

Beh EJ and Lombardo R (2014). Correspondence Analysis, Theory, Practice and New Strategies. John Wiley & Sons

#### Examples

```
data(happy)
ris.ca3 <- CA3variants (happy, p = 2, q = 2, r = 2, ca3type = "CA3")
plot(ris.ca3,invproj=TRUE, col1="red", col2="green")
ris.nsca3<-CA3variants(happy, ca3type = "NSCA3")
plot(ris.nsca3, plot3d = TRUE)
ris.oca3 <- CA3variants (happy, p = 2, q = 2, r = 2, ca3type = "OCA3", norder = 3)
plot(ris.oca3)
ris.onsca3 < - CA3variants (happy, p = 2, q = 2, r = 2, ca3type = "ONSCA3", norder = 3)
plot(ris.onsca3)
```
print.CA3variants *Print of three-way correspondence analysis results*

#### Description

This function prints the results of three-way symmetrical or non-symmetrical correspondence analysis. If the input parameter, in CA3variants, is ca3type="CA3", the function prints the results of three-way symmetrical correspondence analysis. If the input parameter, in CA3variants, is ca3type="NSCA3", the function prints the results of three-way non-symmetrical correspondence analysis. If the input parameter, in CA3variants, is ca3type="OCA3", the function prints the results of ordered three-way symmetrical correspondence analysis. If the input parameter, in CA3variants, is ca3type="ONSCA3", the function prints the results of ordered three-way non-symmetrical correspondence analysis. When the input parameter, in print.CA3variants, is digits = 3, the function prints all the results using three digital numbers.

#### Usage

```
## S3 method for class 'CA3variants'
print(x, \text{ digits} = 3, \ldots)
```
#### Arguments

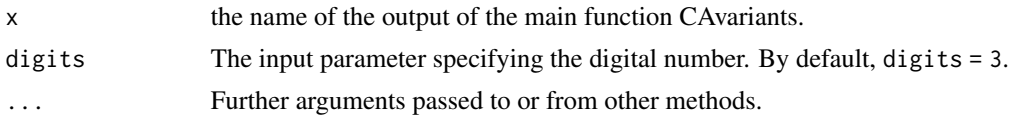

# Value

The value of output returned depends on the kind of three-way correspondence analysis variant performed. It also gives the number of the iteration of the algorithm to reach the convergence of the solution. Depending on the variant of three-way correspondence analysis performed, it gives the related weighted contingency table, the reconstructed table by the components and core array, the explained inertia, the total inertia, the inertia in percentage, the proportion of explained inertia given the defined number of the components, the row standard and principal coordinates, the interactive column-tube standard and principal coordinates, the inner-product matrix of coordinates, the core array and index partitioning. In detail:

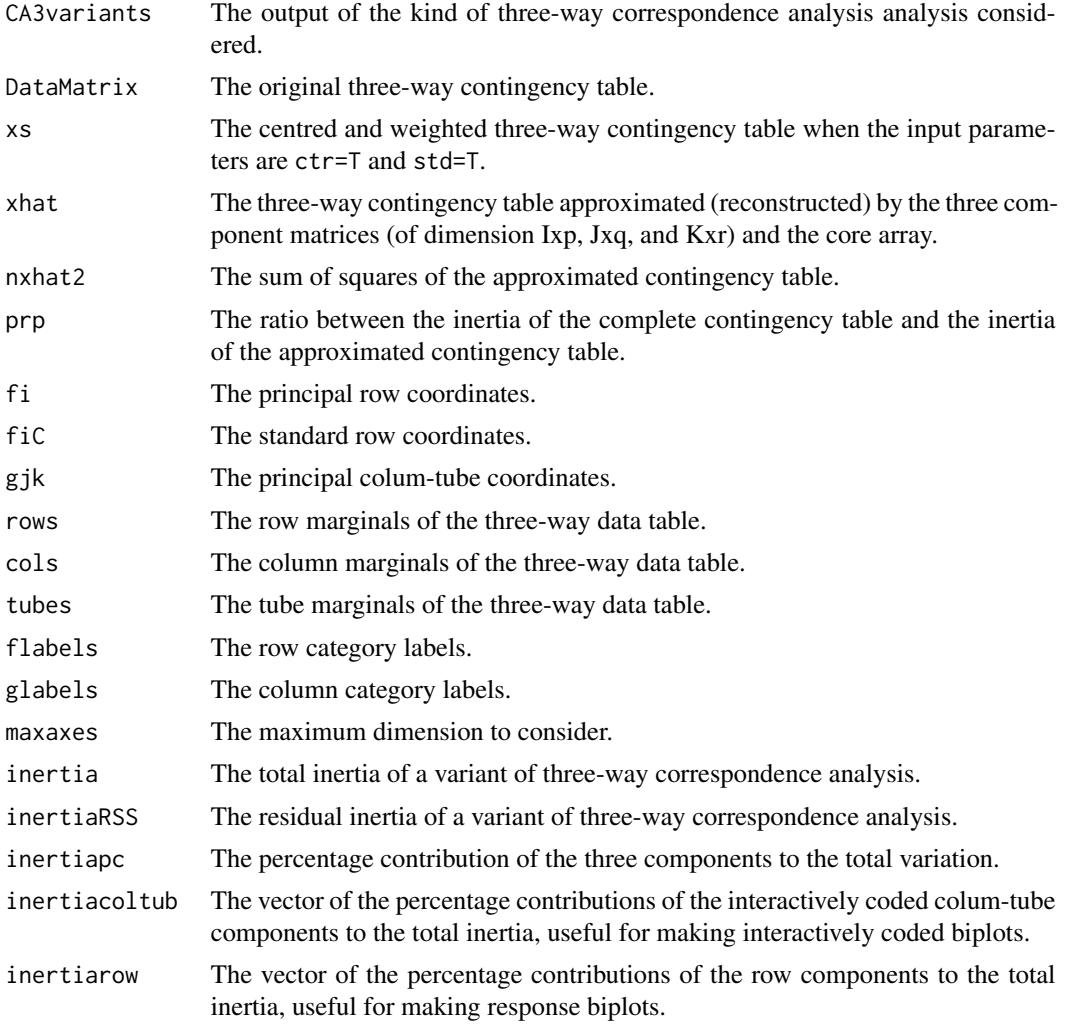

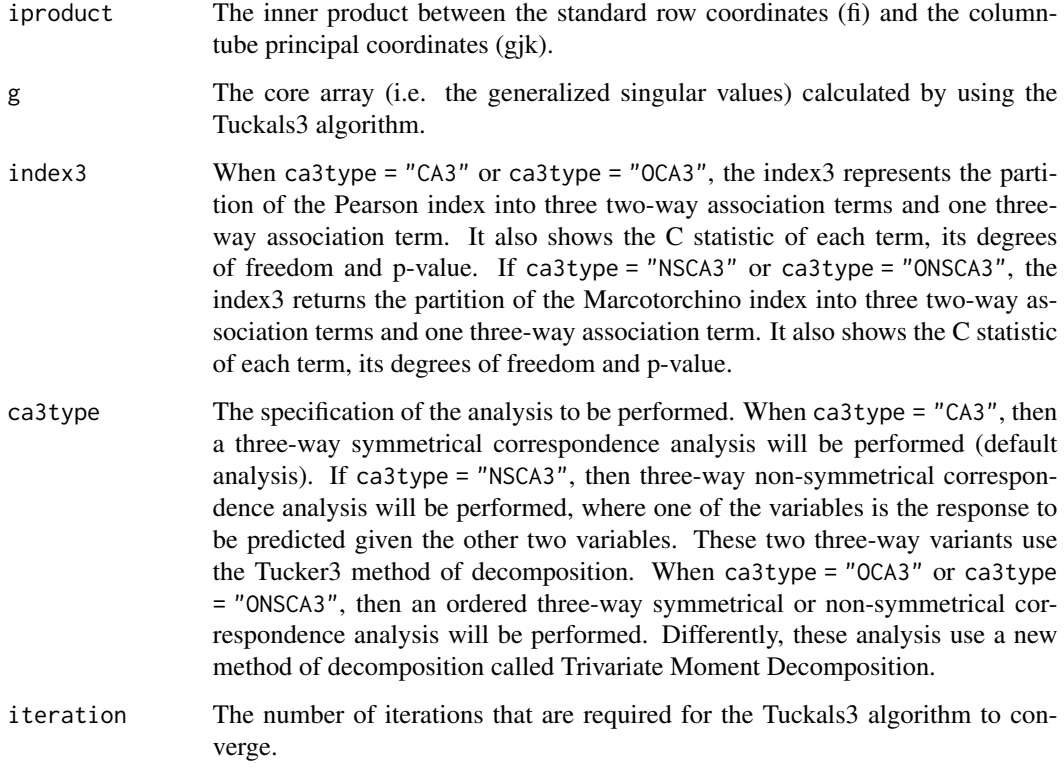

# Author(s)

Rosaria Lombardo, Eric J Beh.

# References

Beh EJ and Lombardo R (2014). Correspondence Analysis, Theory, Practice and New Strategies. John Wiley & Sons

# Examples

```
data(happy)
ris.ca3<-CA3variants(happy,p=2,q=2,r=2, ca3type = "CA3")
print(ris.ca3)
ris.nsca3<-CA3variants(happy,p=2,q=2,r=2, ca3type = "NSCA3")
print(ris.nsca3)
ris.oca3<-CA3variants(happy,p=2,q=2,r=2, ca3type = "OCA3",norder=3)
print(ris.oca3)
ris.onsca3<-CA3variants(happy,p=2,q=2,r=2, ca3type = "ONSCA3",norder=3)
print(ris.onsca3)
```
<span id="page-33-0"></span>

The function calculates the products among arrays.

# Usage

prod3(m, a1, a2, a3)

# Arguments

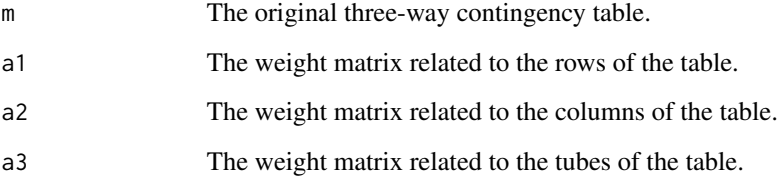

# Details

It is utilised in standtab, rstand3 and rstand3delta in order to weight the contingency table with respect to the three weigth matrices defined in the row, column and tube spaces differently for the three variants of three-way correspondence analysis.

#### Value

The three-way contingency table weighted with respect the suitable weight matrices (depending on the analysis variants).

# Author(s)

Rosaria Lombardo, Eric J Beh, Ida Camminatiello.

# References

<span id="page-34-0"></span>

The function reconstructs the three-way centred profile table using the component matrices from the Tucker3 decomposition and the core array.

#### Usage

```
reconst3(param)
```
#### Arguments

param The matrices of the row, column and tube components derived via the Tucker3 model.

#### Value

The three-way reconstructed table of centred profiles.

#### Author(s)

Rosaria Lombardo, Eric J Beh, Ida Camminatiello.

#### References

Beh E J and Lombardo R (2014). Correspondence Analysis, Theory, Practice and New Strategies. John Wiley & Sons.

rstand3 *Weighted centred three-way table for three-way non-symmetric correspondence analysis*

#### Description

The function computes the three-way weighted centred contingency table to perform three-way non-symmetric correspondence analysis with one response and two predictors.

#### Usage

rstand3(x, std =  $T$ , ctr =  $T$ )

# <span id="page-35-0"></span>Arguments

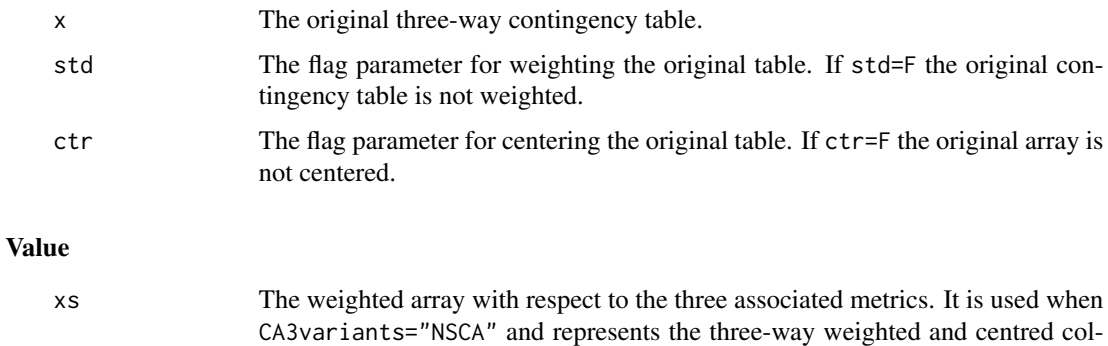

#### Author(s)

Rosaria Lombardo, Eric J Beh, Ida Camminatiello.

umn profile table.

## References

Beh EJ and Lombardo R (2014). Correspondence Analysis, Theory, Practice and New Strategies. John Wiley & Sons.

simulabootsimple *Generation of parametric bootstrap samples*

# Description

This function allows to generate parametric bootstrap samples in order to check the optimal dimension number of three-way correspondence analysis. The boostrap samples have the same marginal proportions and the total number of the original table. The adopted sampling scheme is simple.

#### Usage

```
simulabootsimple(Xtable,nboots=100,resamptype=1)
```
# Arguments

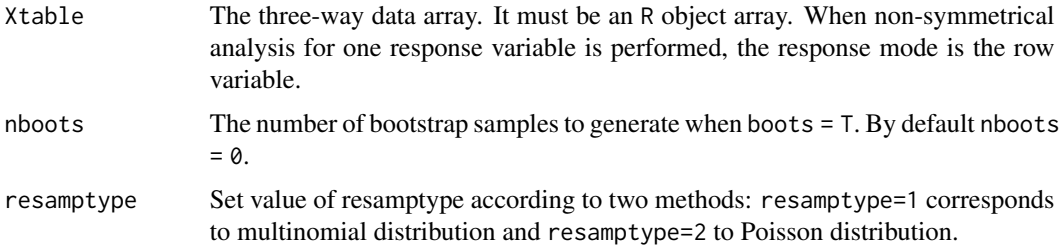

#### <span id="page-36-0"></span>simulabootstrat 37

#### Author(s)

Michel van de Velden, Rosaria Lombardo and Eric J Beh.

# References

Beh EJ and Lombardo R (2014). Correspondence Analysis, Theory, Practice and New Strategies. Wiley.

simulabootstrat *Generation of parametric bootstrap samples*

# Description

This function allows to generate parametric bootstrap samples in order to check the optimal dimension number of three-way correspondence analysis. The boostrap samples have the same marginal proportions and total number of the original table. Te adopted sampling scheme is stratified.

#### Usage

```
simulabootstrat(Xtable,nboots=100,resamptype=1)
```
# Arguments

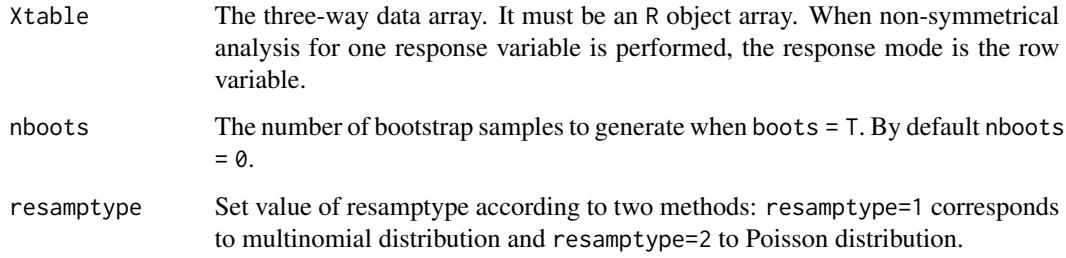

#### Author(s)

Rosaria Lombardo, Michel van de Velden, Eric J Beh.

# References

<span id="page-37-0"></span>

The function computes the three-way centred column profile table to perform three-way symmetric correspondence analysis.

#### Usage

standtab(x, std =  $T$ , ctr =  $T$ )

#### Arguments

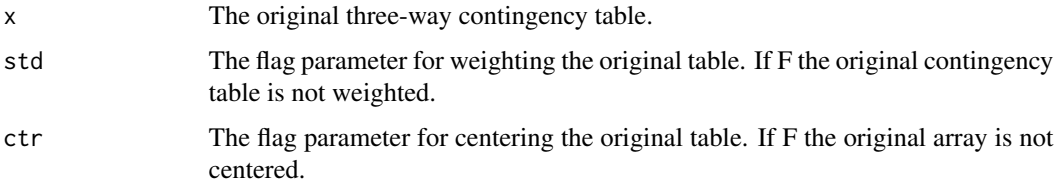

# Author(s)

Rosaria Lombardo, Eric J Beh, Ida Camminatiello.

# References

Beh EJ and Lombardo R (2014). Correspondence Analysis, Theory, Practice and New Strategies. John Wiley & Sons.

step.g3 *The core array derived via the Tucker3 model.*

# Description

The Tucker3 model involves the computation of principal components, which are derived for each of the three categorical variables, and of the core array which is akin to the generalised correlations between these components. The function step.g3 computes the core array.

#### Usage

step.g3(param)

# <span id="page-38-0"></span>step.g3ordered 39

#### Arguments

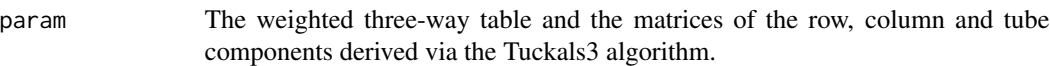

## Value

The core matrix whose the general element can be interpreted as a generalized singular value.

#### Author(s)

Rosaria Lombardo, Eric J Beh, Ida Camminatiello.

#### References

Beh EJ and Lombardo R (2014). Correspondence Analysis, Theory, Practice and New Strategies. John Wiley & Sons.

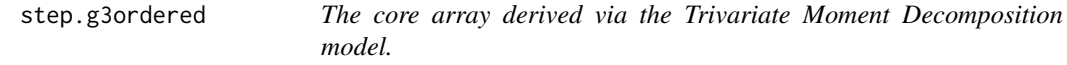

#### Description

The Trivariate Moment Decomposition model involves the computation of principal polynomial components, which are derived for each of the three categorical variables, and of the polynomial core array which is akin to the generalised correlations between these components. The function step.g3ordered computes the core array.

#### Usage

```
step.g3ordered(param)
```
#### Arguments

param The weighted three-way table and the matrices of the row, column and tube components derived via the Trivariate Moment Decomposition algorithm.

#### Value

The core matrix whose the general element can be interpreted as a generalized singular value.

#### Author(s)

Rosaria Lombardo, Eric J Beh, Ida Camminatiello.

# References

<span id="page-39-0"></span>

The function computes the component matrices from the Tuckals3 algorithm.

#### Usage

stepi3(param)

#### Arguments

param The weighted contingency table and the matrices of the row, column and tube components derived via the Tucker3 model.

# Details

The functions newcomp3, stepi3, init3 and step.g3 compute the component matrices and core array in the iterative steps of Tuckals3. They are all utilised from the function tucker.

#### Value

Component matrices from the Tucker3 decomposition.

# Author(s)

Rosaria Lombardo, Eric J Beh, Ida Camminatiello.

# References

Beh EJ and Lombardo R (2014). Correspondence Analysis, Theory, Practice and New Strategies. John Wiley & Sons.

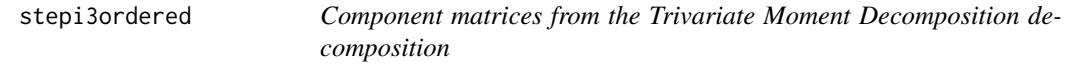

#### Description

The function computes the polynomial component matrices from the Emerson's recurrence formula for the ordered categorical variables of the analysis.

#### Usage

stepi3ordered(param)

#### <span id="page-40-0"></span> $tau3$  41

#### Arguments

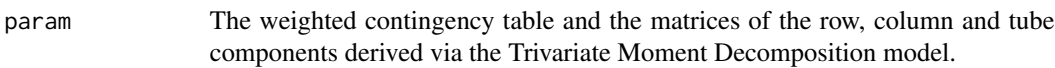

#### Details

The functions newcomp3ordered, stepi3ordered, init3ordered and step.g3ordered compute the polynomial component matrices and core array in the Trivariate Moment Decomposition. They are all utilised from the function tuckerORDERED.

# Value

Component matrices from the Trivariate Moment Decomposition decomposition.

#### Author(s)

Rosaria Lombardo, Eric J Beh, Ida Camminatiello.

# References

Beh EJ and Lombardo R (2014). Correspondence Analysis, Theory, Practice and New Strategies. John Wiley & Sons.

#### tau3 *Partition of the Marcotorchino three-way index*

# Description

When the association among three categorical variables is asymmetric such that one variable is a logical response variable to the other variables, we recommend calculating the non-symmetrical three-way measure of predictability such as the Marcotorchino index (Marcotorchino, 1985). The function tau3 partitions the Marcotorchino statistic when, in CA3variants, we set the parameter ca3type = "NSCA3".

#### Usage

 $tau3(f3, digits = 3)$ 

#### Arguments

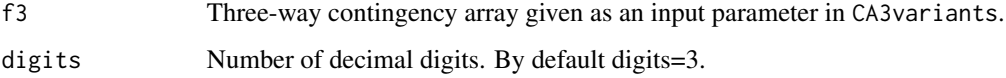

#### <span id="page-41-0"></span>Value

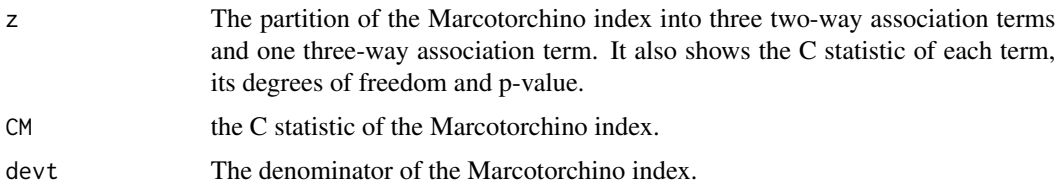

# Author(s)

Rosaria Lombardo, Eric J Beh, Ida Camminatiello.

#### References

Beh EJ and Lombardo R (2014). Correspondence Analysis, Theory, Practice and New Strategies. John Wiley & Sons.

#### Examples

```
data(happy)
tau3(happy,digits=3)
```
tau3ordered *The partition of the Marcotorchino three-way index.*

# Description

When three categorical variables are symmetrically related, we can analyse the strength of the association using the three-way Marcotorchino index. The function chi3 partitions the Marcotorchino statistic using orthogonal polynomials when, in CA3variants, we set the parameter ca3type = "ONSCA3".

#### Usage

```
tau3ordered(f3, digits = 3)
```
#### Arguments

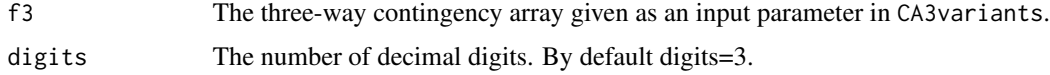

# Value

The partition of the Marcotorchino index into three two-way non-symmetrical association terms and one three-way association term. It also shows the polynomial componets of inertia, the percentage of explained inertia, the degrees of freedom and p-value of each term of the partition.

# <span id="page-42-0"></span>threewayboot 43

#### Author(s)

Rosaria Lombardo, Eric J Beh.

# References

Beh EJ and Lombardo R (2014). Correspondence Analysis, Theory, Practice and New Strategies. John Wiley & Sons.

# Examples

```
data(olive)
tau3ordered(f3=olive, digits=3)
```
threewayboot *Generation of non-parametric bootstrap samples*

# Description

This function allows to generate non-parametric bootstrap samples in order to check the optimal dimension number of three-way correspondence analysis. The boostrap samples have the same marginal proportions and the total number of the original table. Do nboots bootstrap on the indicator matrix X (observations x (rows+cols+tubs) categories). From a three-way contingency table, it makes the indicator using makeindicator. The output is a list of three-way tables.

# Usage

```
threewayboot(Xdata,nboots=100)
```
#### Arguments

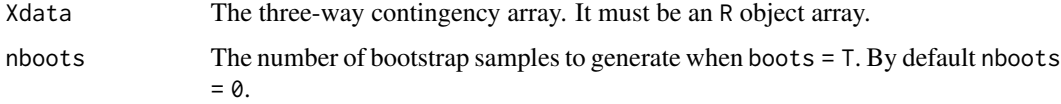

#### Author(s)

Rosaria Lombardo, Michel van de Velden, Eric J Beh.

# References

<span id="page-43-0"></span>The Tucker3 model, originally proposed by psychologist Ledyard R. Tucker, involves the computation of principal components, which are derived for each of the three categorical variables, and of the core array which is akin to the generalised correlations between these components. The function represents the heart of the Tuckals3 algorithm to perform the Tucker3 decomposition of the three-way array x.

#### Usage

tucker(x, p, q, r, test =  $10^x-6$ )

#### Arguments

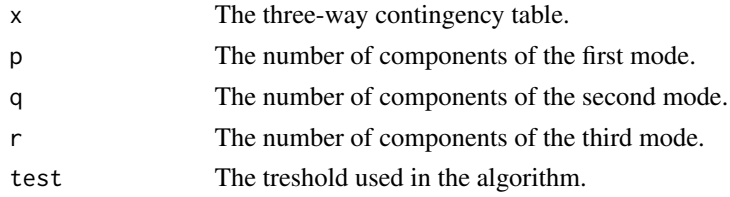

# Details

The function tucker is utilised from the functions ca3basic, nsca3basic and oca3basic.

### Value

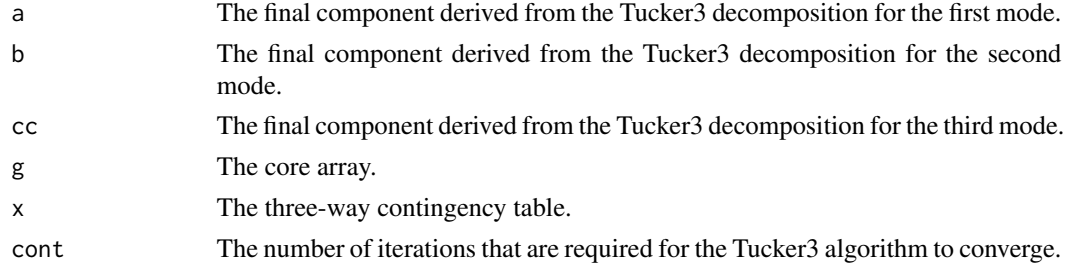

#### Author(s)

Rosaria Lombardo, Eric J Beh.

#### References

<span id="page-44-0"></span>

The Trivariate moment decomposition (TMD) represents the heart of a new algorithm to perform the decomposition of the three-way ordered contingency tables. It is based on the orthogonal polynomials (Emerson 1968) computed for each categorical ordered variable.

# Usage

tuckerORDERED(x, p, q, r, test = 10^-6,xi, norder=3)

#### Arguments

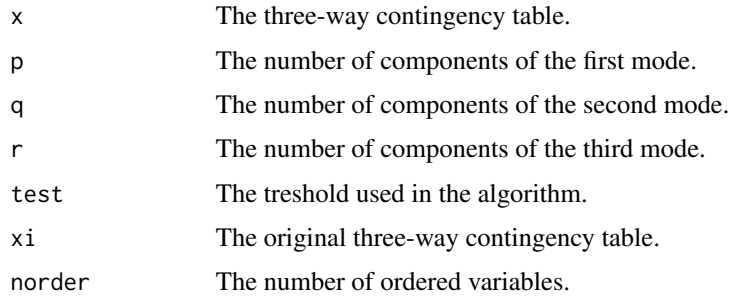

# Details

The function tuckerORDERED is utilised from the function oca3basic.

#### Value

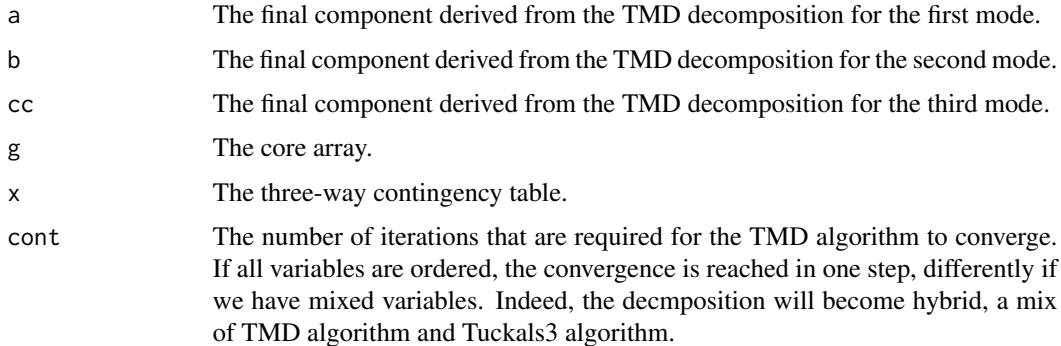

#### Author(s)

Rosaria Lombardo, Eric J Beh.

#### References

Beh EJ and Lombardo R (2014). Correspondence Analysis, Theory, Practice and New Strategies. John Wiley & Sons.

Emerson PL 1968 Numerical construction of orthogonal polynomials from a general recurrence formula. Biometrics, 24 (3), 695-701.

Lombardo R Beh EJ Variants of Simple Correspondence Analysis. The R Journal, 8 (2), 167–184. Lombardo R Beh EJ and Kroonenberg PM (2016) Modelling Trends in Ordered Correspondence Analysis Using Orthogonal Polynomials. Psychometrika, 325–349.

tunelocal *Dimension selection for three-dimensional correspondence biplot.*

# Description

This function allows to select the optimal dimension number for correspondence biplot, given the set of possible dimension combination of the original data. For exploring, it is possible to check the optimal dimension of boostrap samples which have the same marginal proportions and the total number of the original table. When the input parameter boots = T, it does bootstrap sampling. There are three kinds of possible bootstrap sampling. When boottype = "bootnp" it performs a non parametric bootstrap sampling. When boottype = "bootpsimple" it performs a parametric (for resamptype=1 is multinomial or for resamptype=2 is poisson) simple bootstrap sampling. When boottype = "bootpstrat", it performs a parametric stratified bootstrap sampling.

#### Usage

tunelocal(Xdata, ca3type = "CA3", norder = 3, digits = 3, boots = FALSE,  $n$ boots = 0, boottype= "bootpsimple", resamptype = 1)

#### Arguments

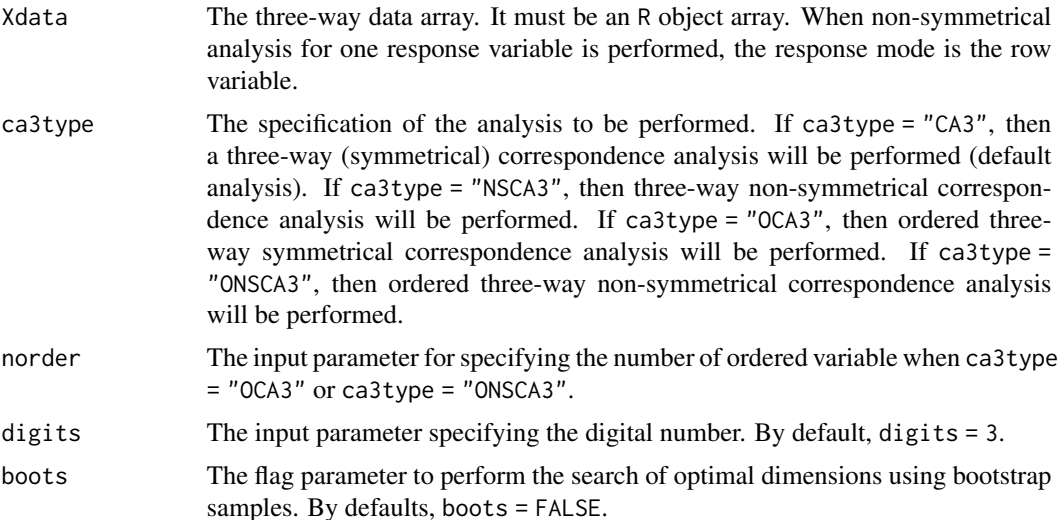

<span id="page-45-0"></span>

#### tunelocal 47

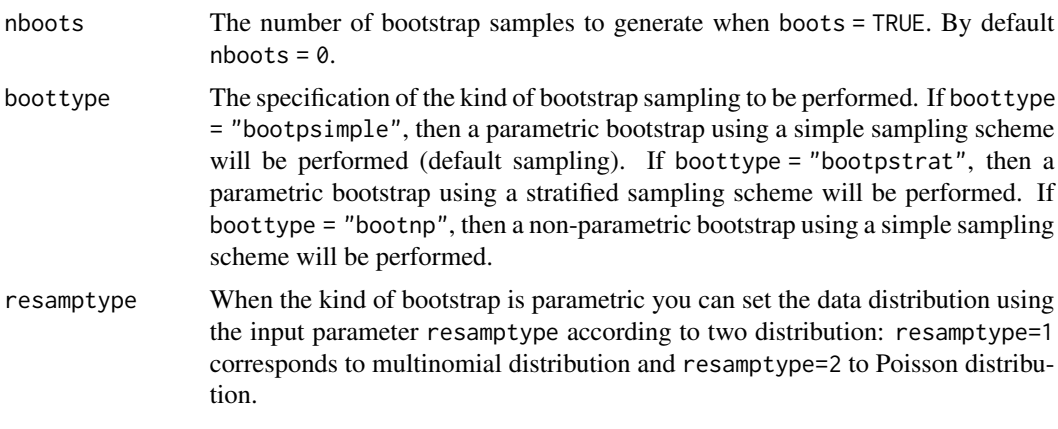

# Value

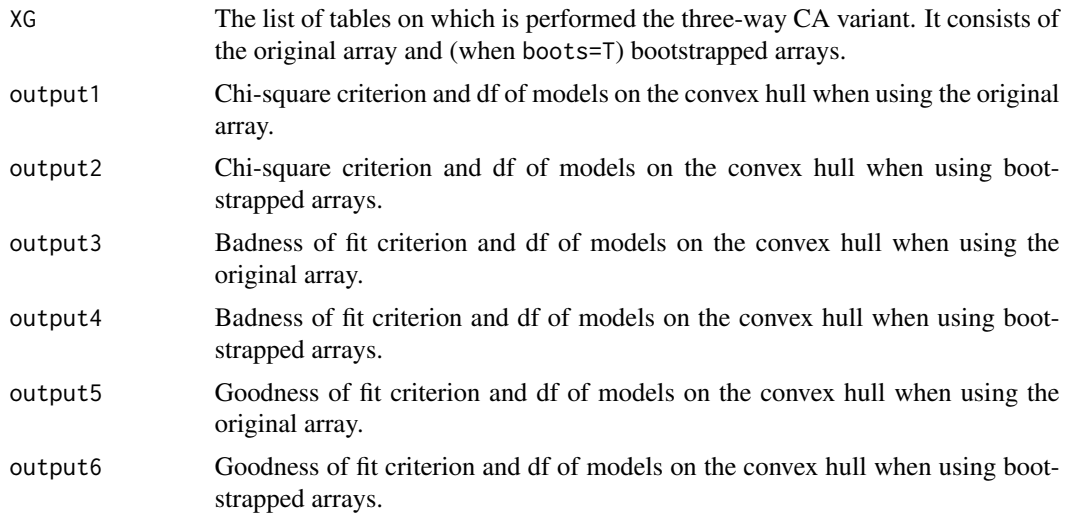

# Author(s)

Rosaria Lombardo, Michel van de Velden, Eric J Beh.

#### References

Beh EJ and Lombardo R (2014). Correspondence Analysis, Theory, Practice and New Strategies. John Wiley & Sons.\ Wilderjans T F, Ceulemans E, and Meers K (2013). CHull: A generic convex hull based model selection method. Behavior Research Methods, 45, 1-15.\ Ceulemans E, and Kiers H A L (2006). Selecting among three-mode principal component models of different types and complexities: A numerical convex hull based method. British Journal of Mathematical & Statistical Psychology, 59, 133-150.

# Examples

```
data(happy)
tunelocal(happy, ca3type="CA3", boots=FALSE)
```
48 tunelocal terms of the contract of the contract of the contract of the contract of the contract of the contract of the contract of the contract of the contract of the contract of the contract of the contract of the cont

# <span id="page-48-0"></span>Index

∗Topic Three-way correspondence analysis ca3basic, [3](#page-2-0) ∗Topic Trivariate Moment Decomposition init3ordered, [14](#page-13-0) init3ordered1, [15](#page-14-0) ∗Topic Tuckals3 stepi3, [40](#page-39-0) ∗Topic Tucker3 components newcomp3, [22](#page-21-0) newcomp3ordered, [23](#page-22-0) newcomp3ordered1, [24](#page-23-0) newcomp3ordered2, [24](#page-23-0) ∗Topic Tucker3 init3, [13](#page-12-0) init3ordered, [14](#page-13-0) init3ordered1, [15](#page-14-0) init3ordered2, [16](#page-15-0) ∗Topic Tucklas3 init3, [13](#page-12-0) init3ordered2, [16](#page-15-0) stepi3ordered, [40](#page-39-0) tucker, [44](#page-43-0) tuckerORDERED, [45](#page-44-0) ∗Topic array margI, [20](#page-19-0) margJ, [21](#page-20-0) margK, [22](#page-21-0) ∗Topic biplot ca3plot, [4](#page-3-0) ∗Topic bootstrap simulabootsimple, [36](#page-35-0) simulabootstrat, [37](#page-36-0) threewayboot, [43](#page-42-0) tunelocal, [46](#page-45-0) ∗Topic component critera, [10](#page-9-0) ∗Topic core

step.g3, [38](#page-37-0) step.g3ordered, [39](#page-38-0) ∗Topic criterion criter, [9](#page-8-0) loss1.3, [17](#page-16-0) loss1.3ordered, [18](#page-17-0) ∗Topic datasets happy, [12](#page-11-0) olive, [27](#page-26-0) ∗Topic dimension simulabootsimple, [36](#page-35-0) simulabootstrat, [37](#page-36-0) threewayboot, [43](#page-42-0) tunelocal, [46](#page-45-0) ∗Topic graphical display plot.CA3variants, [30](#page-29-0) ∗Topic index tau3, [41](#page-40-0) ∗Topic indicator makeindicator, [20](#page-19-0) ∗Topic interactive biplot plot.CA3variants, [30](#page-29-0) ∗Topic interactive plot plot.CA3variants, [30](#page-29-0) ∗Topic loss loss2, [19](#page-18-0) ∗Topic marginal margI, [20](#page-19-0) margJ, [21](#page-20-0) margK, [22](#page-21-0) ∗Topic matrix makeindicator, [20](#page-19-0) ∗Topic multivariate flatten, [11](#page-10-0) Kron, [17](#page-16-0) loss1.3, [17](#page-16-0) loss1.3ordered, [18](#page-17-0) newcomp3, [22](#page-21-0)

newcomp3ordered, [23](#page-22-0)

# 50 INDEX

newcomp3ordered1 , [24](#page-23-0) newcomp3ordered2 , [24](#page-23-0) nsca3basic, [25](#page-24-0) print.CA3variants , [31](#page-30-0) reconst3 , [35](#page-34-0) rstand3 , [35](#page-34-0) standtab, [38](#page-37-0) step.g3 , [38](#page-37-0) step.g3ordered , [39](#page-38-0) stepi3, [40](#page-39-0) stepi3ordered, [40](#page-39-0) tucker , [44](#page-43-0) tuckerORDERED , [45](#page-44-0) ∗Topic nonparametric emerson.poly, [10](#page-9-0) ∗Topic ordered oca3basic , [26](#page-25-0) onsca3basic , [28](#page-27-0) ∗Topic partition print.CA3variants , [31](#page-30-0) tau3 , [41](#page-40-0) ∗Topic plot caplot3d , [6](#page-5-0) ∗Topic product Kron , [17](#page-16-0) p.ext , [29](#page-28-0) prod3 , [34](#page-33-0) ∗Topic reconstruction reconst3 , [35](#page-34-0) ∗Topic three way index chi3ordered, [8](#page-7-0) tau3ordered , [42](#page-41-0) ∗Topic three-way index chi3 , [7](#page-6-0) ∗Topic three-way non-symmetric correspondece analysis nsca3basic , [25](#page-24-0) ∗Topic three-way non-symmetrical correspondence analysis. CA3variants, [5](#page-4-0) ∗Topic three-way symmetrical correspondence analysis. CA3variants, [5](#page-4-0) ∗Topic tuckals3 p.ext , [29](#page-28-0) ∗Topic tucker critera , [10](#page-9-0) ∗Topic weighted array

prod3 , [34](#page-33-0) ∗Topic weight rstand3 , [35](#page-34-0) ca3basic , [3](#page-2-0) ca3plot , [4](#page-3-0) CA3variants, <mark>[5](#page-4-0)</mark> caplot3d , [6](#page-5-0) chi3 , [7](#page-6-0) chi3ordered, <mark>[8](#page-7-0)</mark> criter , [9](#page-8-0) critera , [10](#page-9-0) emerson.poly, [10](#page-9-0) flatten, [11](#page-10-0) happy, [12](#page-11-0) init3 , [13](#page-12-0) init3ordered , [14](#page-13-0) init3ordered1 , [15](#page-14-0) init3ordered2 , [16](#page-15-0) Kron , [17](#page-16-0) loss1.3 , [17](#page-16-0) loss1.3ordered, [18](#page-17-0) loss2 , [19](#page-18-0) makeindicator, $20\,$  $20\,$  $margI, 20$  $margI, 20$ margJ , [21](#page-20-0) margK , [22](#page-21-0) newcomp3 , [22](#page-21-0) newcomp3ordered , [23](#page-22-0) newcomp3ordered1 , [24](#page-23-0) newcomp3ordered2 , [24](#page-23-0) nsca3basic, [25](#page-24-0) oca3basic , [26](#page-25-0) olive , [27](#page-26-0) onsca3basic , [28](#page-27-0) p.ext , [29](#page-28-0) plot.CA3variants , [30](#page-29-0) print.CA3variants , [31](#page-30-0) prod3 , [34](#page-33-0) reconst3 , [35](#page-34-0)

#### $I<sub>N</sub>$  in  $I<sub>N</sub>$  is  $I<sub>N</sub>$  in  $I<sub>N</sub>$  in

rstand3 , [35](#page-34-0)

simulabootsimple , [36](#page-35-0) simulabootstrat , [37](#page-36-0) standtab , [38](#page-37-0) step.g3 , [38](#page-37-0) step.g3ordered, [39](#page-38-0) stepi3, [40](#page-39-0) stepi3ordered, [40](#page-39-0)

tau3 , [41](#page-40-0) tau3ordered , [42](#page-41-0) threewayboot , [43](#page-42-0) tucker , [44](#page-43-0) tuckerORDERED , [45](#page-44-0) tunelocal , [46](#page-45-0)